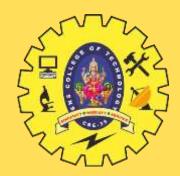

# **SNS COLLEGE OF TECHNOLOGY**

**Coimbatore-35 An Autonomous Institution** 

Accredited by NBA – AICTE and Accredited by NAAC – UGC with 'A+' Grade Approved by AICTE, New Delhi & Affiliated to Anna University, Chennai

# **DEPARTMENT OF INFORMATION TECHNOLOGY**

#### **19ITT101-PROGRAMMING IN C AND DATA STRUCTURES** I YEAR - II SEM

UNIT 4 – STACK AND QUEUE

**TOPIC 1 – Stack ADT** 

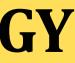

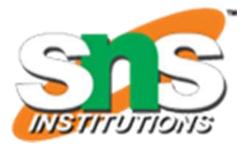

# INTRODUCTION

- A stack is an Abstract Data Type (ADT), commonly used in most programming languages. It is named stack as it behaves like a real-world stack, for example – a deck of cards or a pile of plates, etc.
- A real-world stack allows operations at one end only. For example, we can place or remove a card or plate from the top of the stack only.
- Stack ADT allows all data operations at one end only. At any given time, we can only access the top element of a stack.

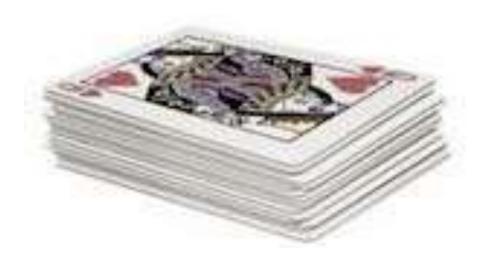

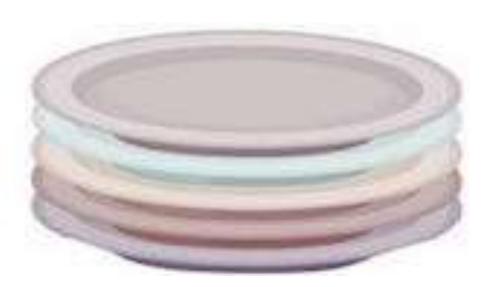

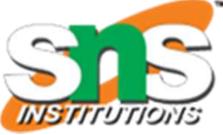

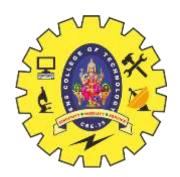

## **Stack Data Structure**

 $\triangleright$  This feature makes it LIFO data structure. LIFO stands for Last-in-first-out. >Here, the element which is placed (inserted or added) last, is accessed first. ≻In stack terminology, insertion operation is Called PUSH operation and removal operation is called POP operation.

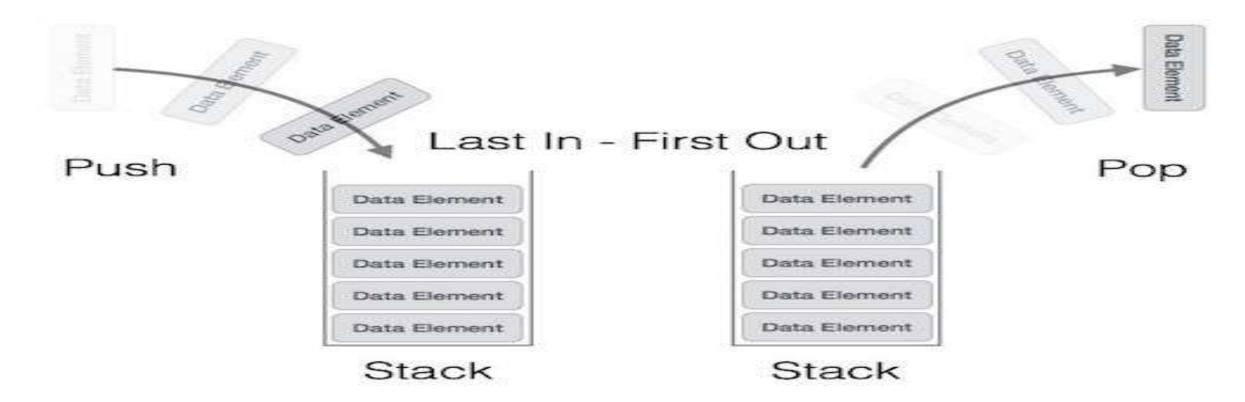

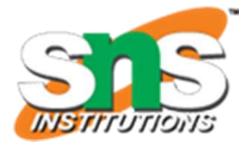

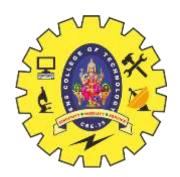

## **Operation of Stack**

- > **push**() Pushing (storing) an element on the stack.
- > **pop()** Removing (accessing) an element from the stack.
- > peek() get the top data element of the stack, without removing it.
- ➤ isFull() check if stack is full.
- ➤ isEmpty() check if stack is empty.

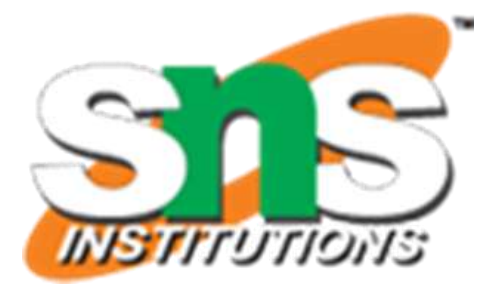

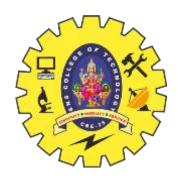

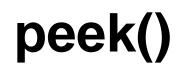

## > peek() – get the top data element of the stack, without removing it.

# int peek() { return stack[top]; }

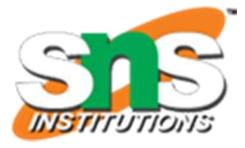

5

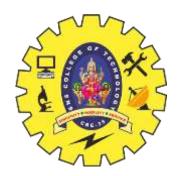

# isfull()

#### ➤ isFull() - check if stack is full.

```
bool isfull() {
    if(top == MAXSIZE)
        return true;
    else
        return false;
}
```

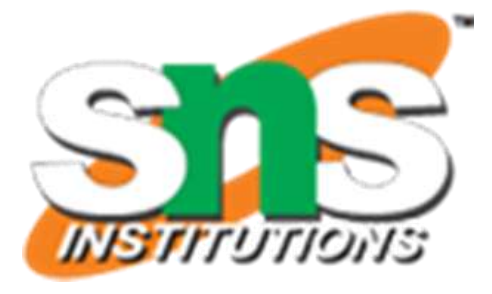

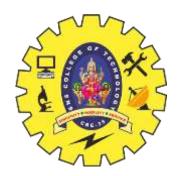

# isEmpty()

### > isEmpty() - check if stack is empty.

```
bool isempty() {
   if(top == -1)
      return true;
   else
      return false;
}
```

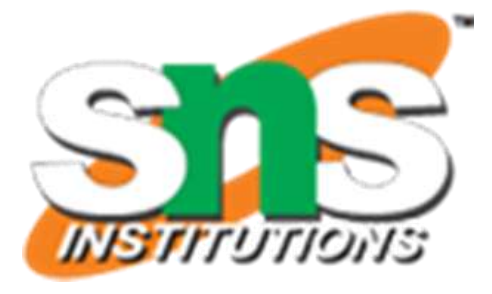

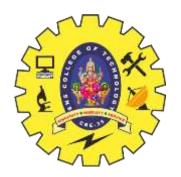

# Push()

> **push()** – Pushing (storing) an element on the stack.

- ✤ Step 1 Checks if the stack is full.
- ✤ Step 2 If the stack is full, produces an error and exit.
- ◆ Step 3 If the stack is not full, increments top to point next empty space.
- ◆ Step 4 Adds data element to the stack location, where top is pointing.
- **Step 5** Returns success.

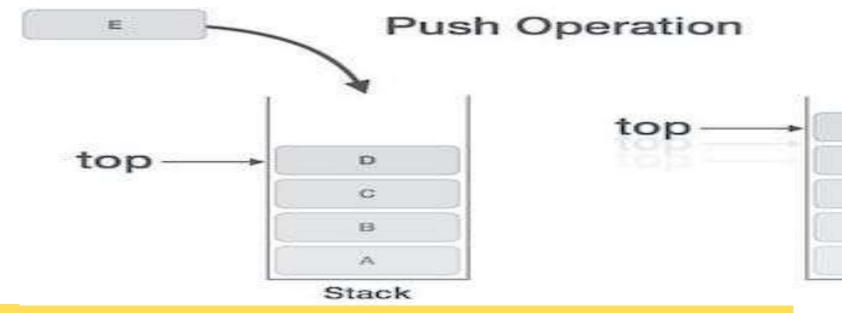

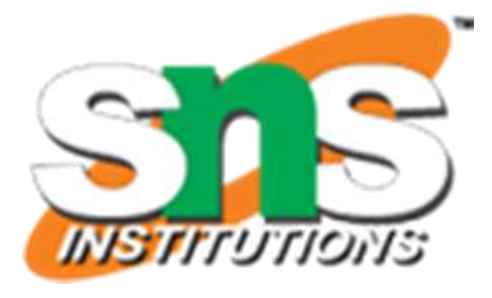

## exit. point next empty space. where top is pointing.

|   | 1  |
|---|----|
| E | 94 |
| D |    |
| C |    |
| в |    |
| ~ |    |
|   | -  |

Stack

# Push()

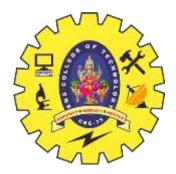

```
void push(int data) {
  if(!isFull()) {
     top = top + 1;
      stack[top] = data;
   } else {
      printf("Could not insert data, Stack is full.\n");
```

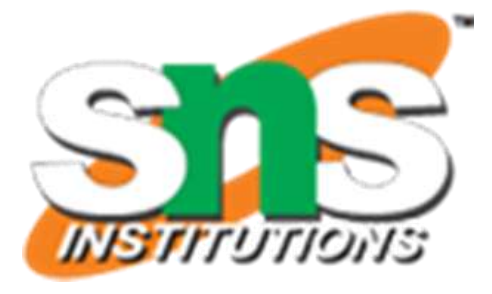

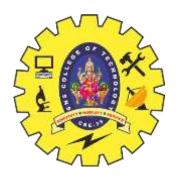

# Pop()

- $\rightarrow$  **pop()** Removing (accessing) an element from the stack. **Step 1** – Checks if the stack is empty.
  - ◆Step 2 If the stack is empty, produces an error and exit.
  - ◆Step 3 If the stack is not empty, accesses the data element at which top is pointing.
  - **Step 4** Decreases the value of top by 1.
  - **Step 5** Returns success.

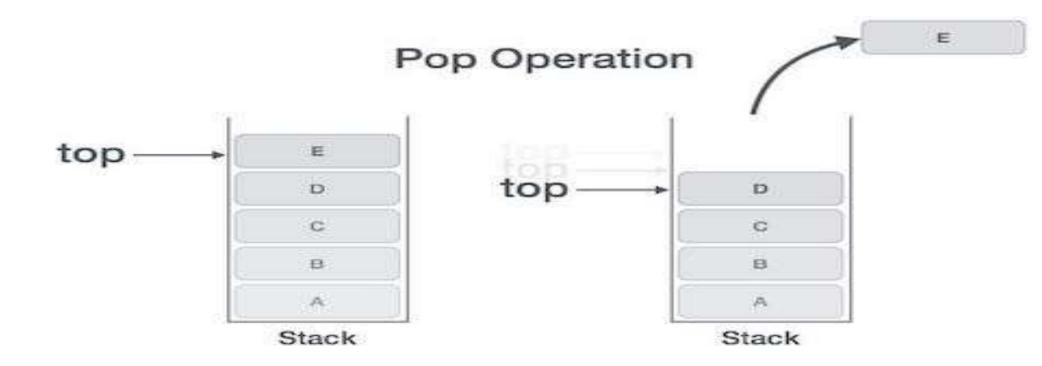

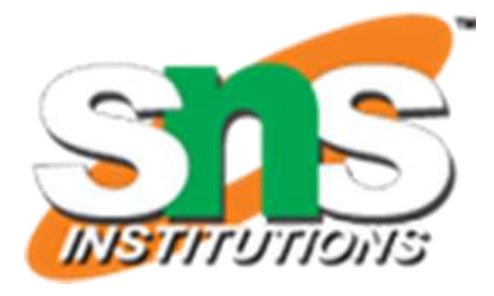

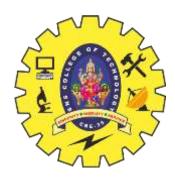

# Pop()

```
int pop(int data) {
   if(!isempty()) {
      data = stack[top];
     top = top - 1;
      return data;
   } else {
     printf("Could not retrieve data, Stack is empty.\n");
```

https://www.tutorialspoint.com/data\_structures\_algorithms/expression\_parsing.htm

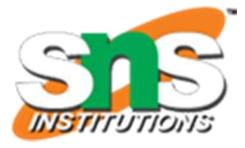

11